# **、报名业务流程**

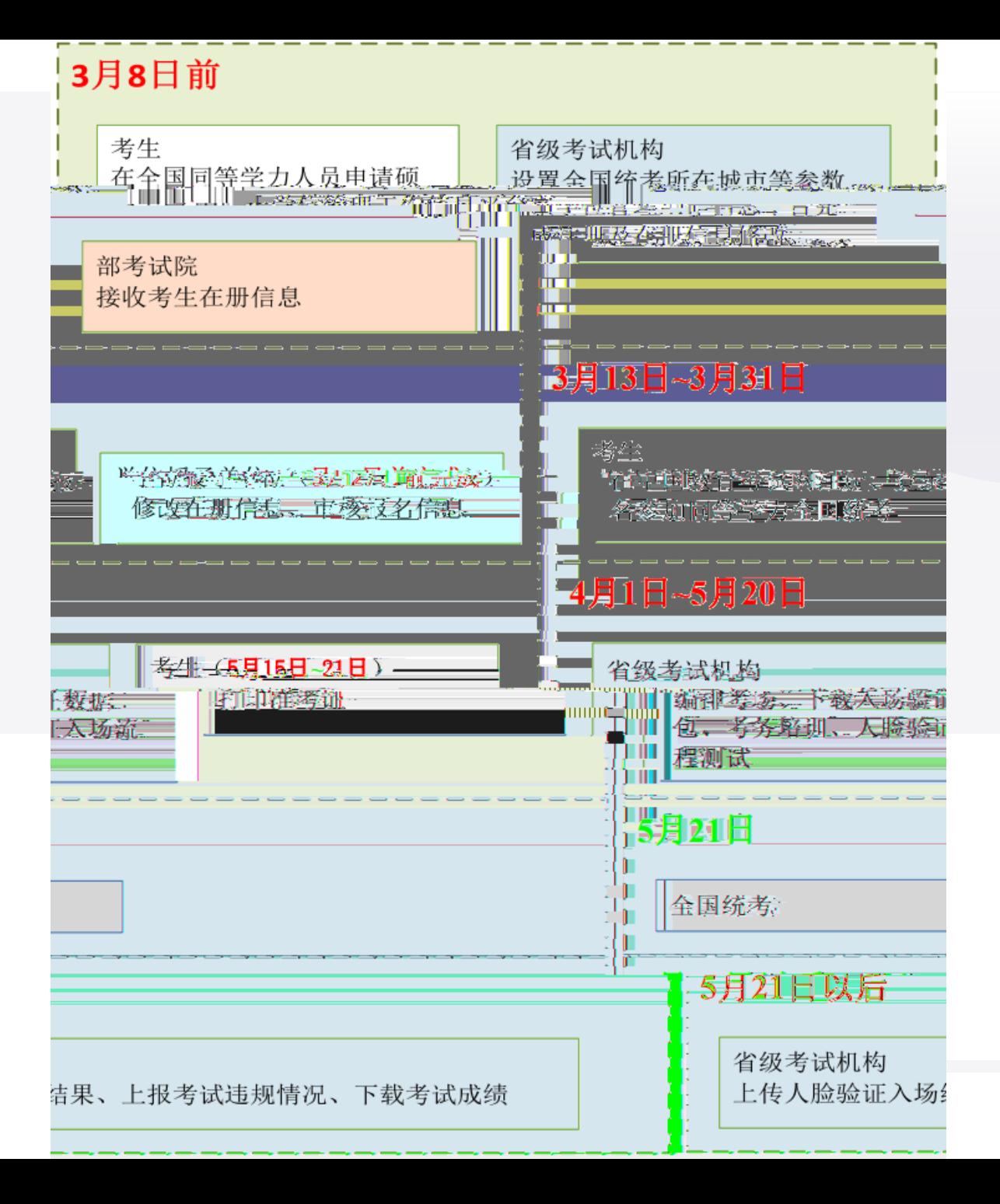

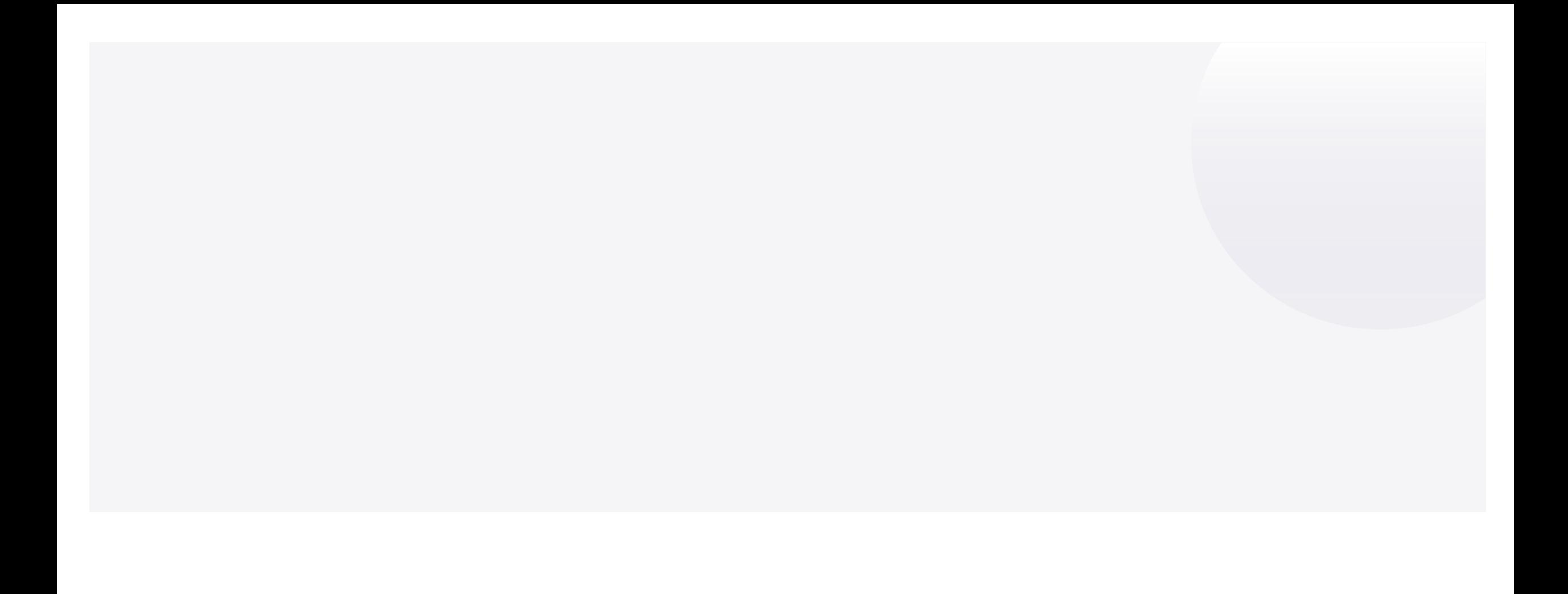

## **考生报名流程**

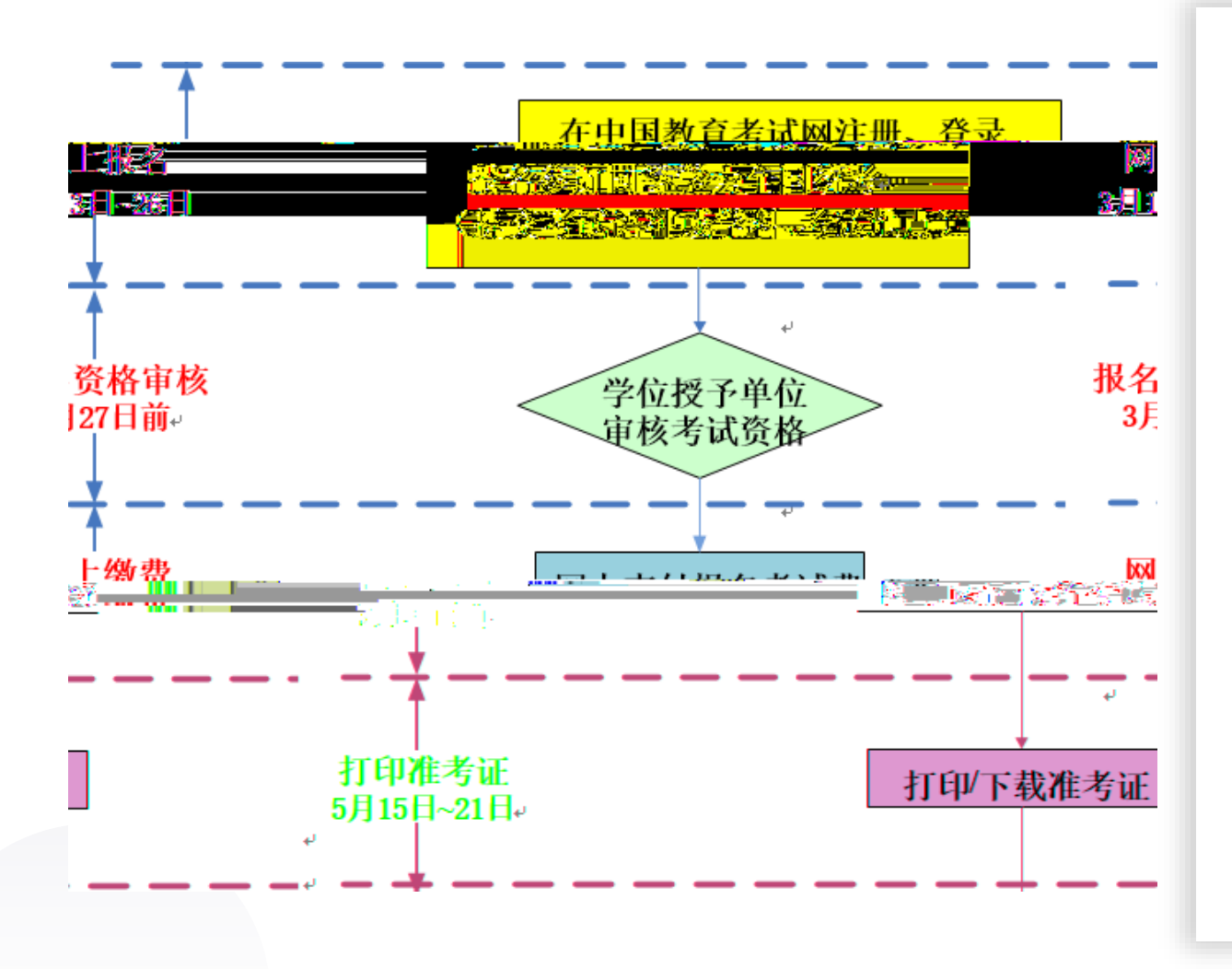

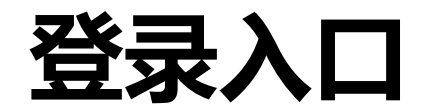

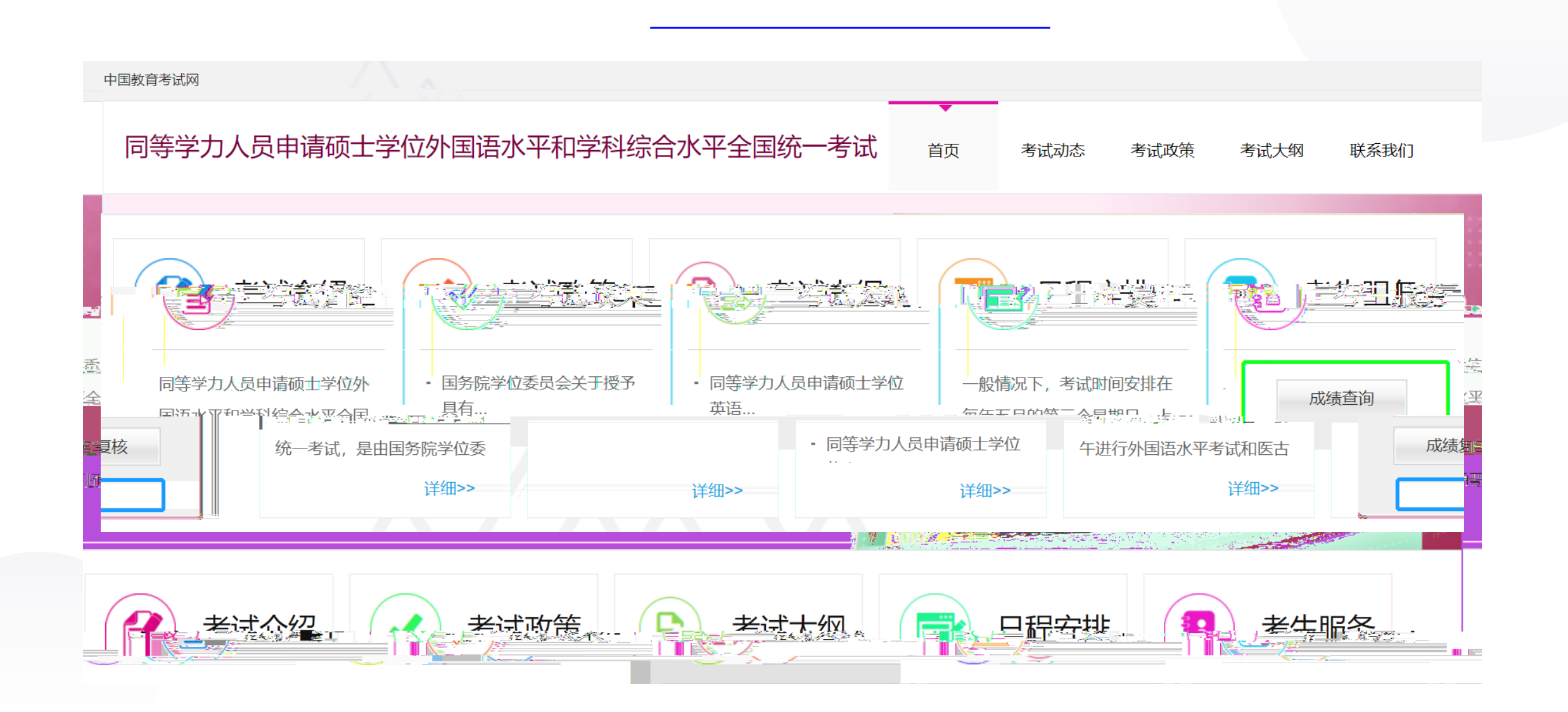

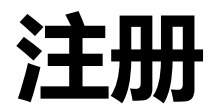

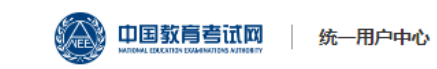

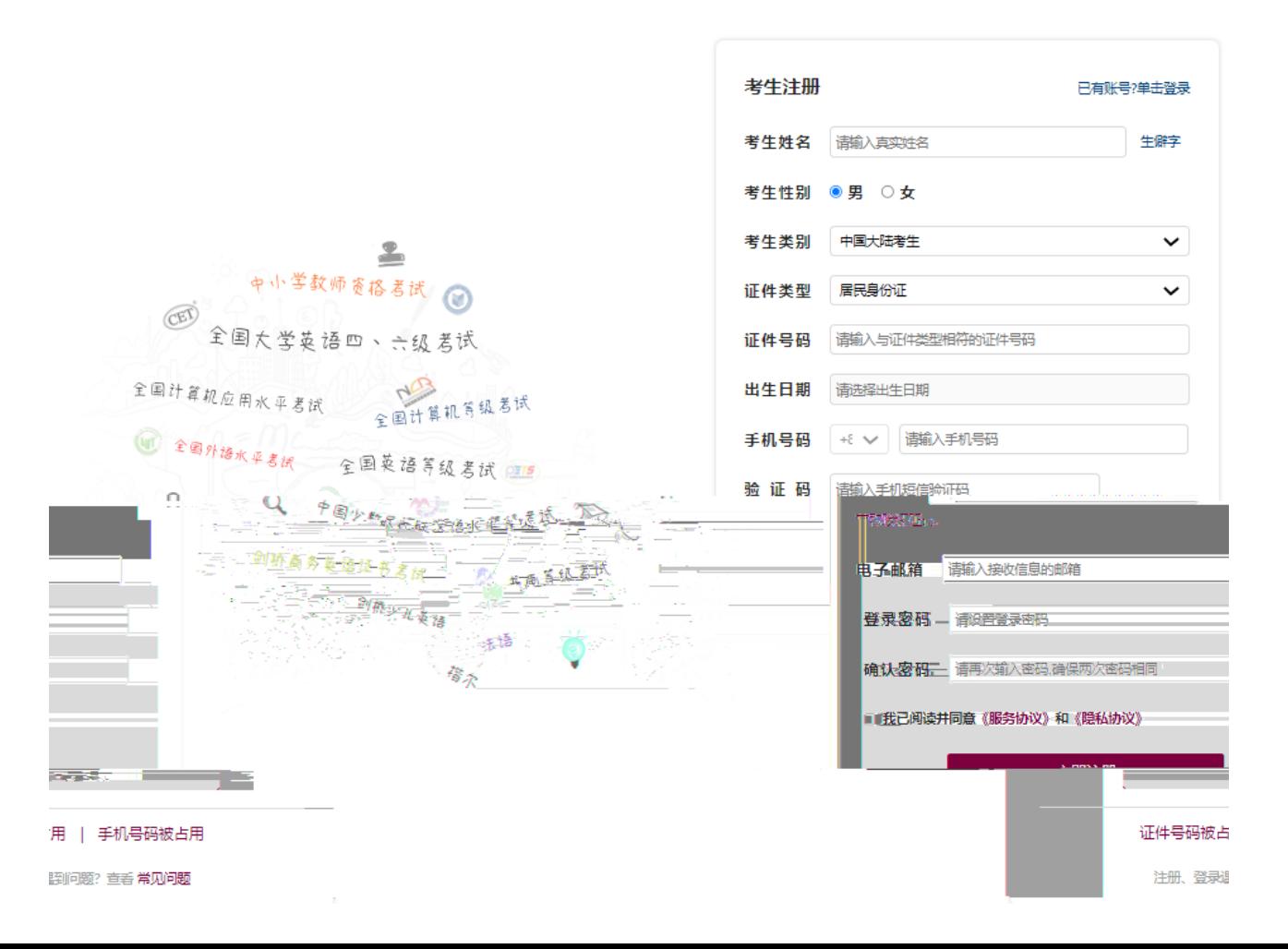

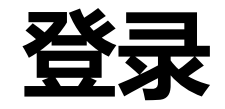

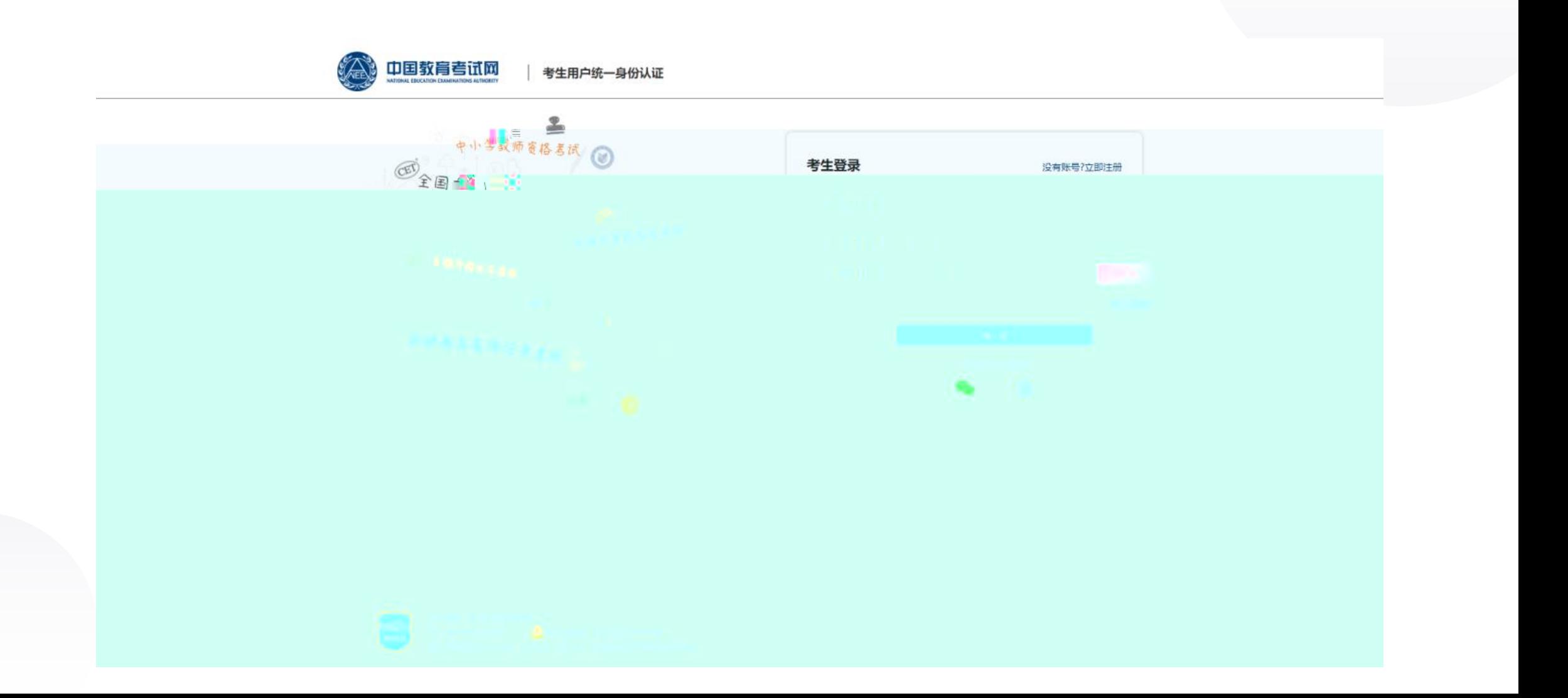

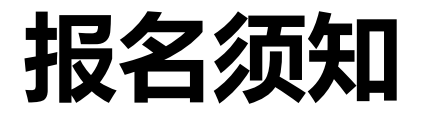

### 中国教育考试网

### 同等学力人员申请硕士学位全国统考报名平台

2高 | ①退出

### 报名须知

#### 同等学力申请硕士学位考试报名注意事项如下:

一、报名时间

同等学力申请硕士学位考试的报名时间是3月13日至26日。3月31日前考生报名审核通过及缴费成功后,于5月15日至21日期间下载并打印准考证。

5月21日参加国家统一考试。

2、申硕报名时间是每年3月初到3月25日左右。报名成功获得考试资格后,需在每年5月19日到24日左右参加国家统一的申硕考试。

二、报名网站

同等学力申请硕士学位考试的报名网站为中国教育考试网 (https://tdxl.neea.edu.cn) 。考生可在中国教育考试网进行报名及报名工作查询。

三、报名条件

科 (专业学位类别) 须符合学位办 [2023] 4号文件的相关规定。

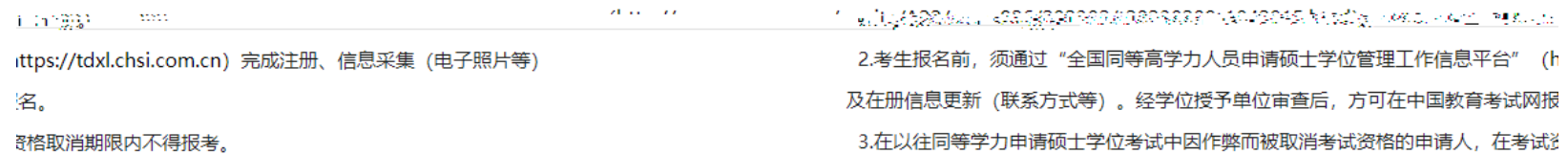

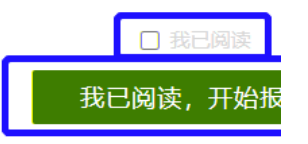

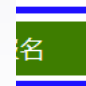

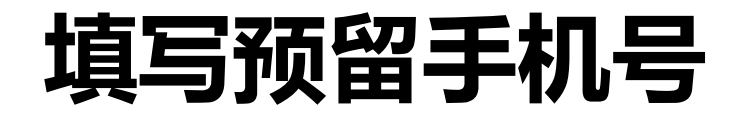

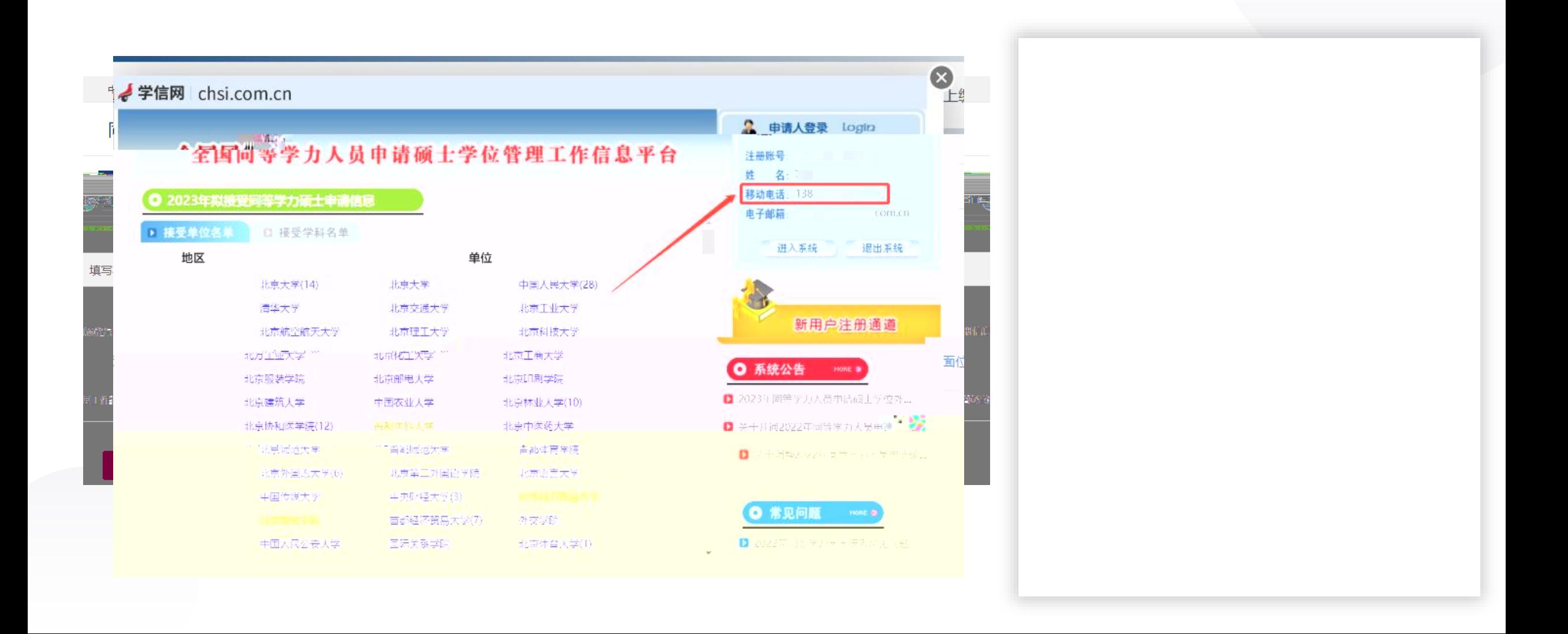

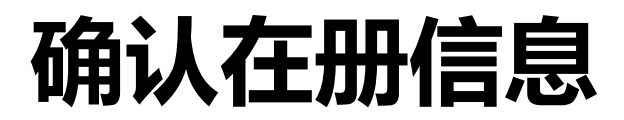

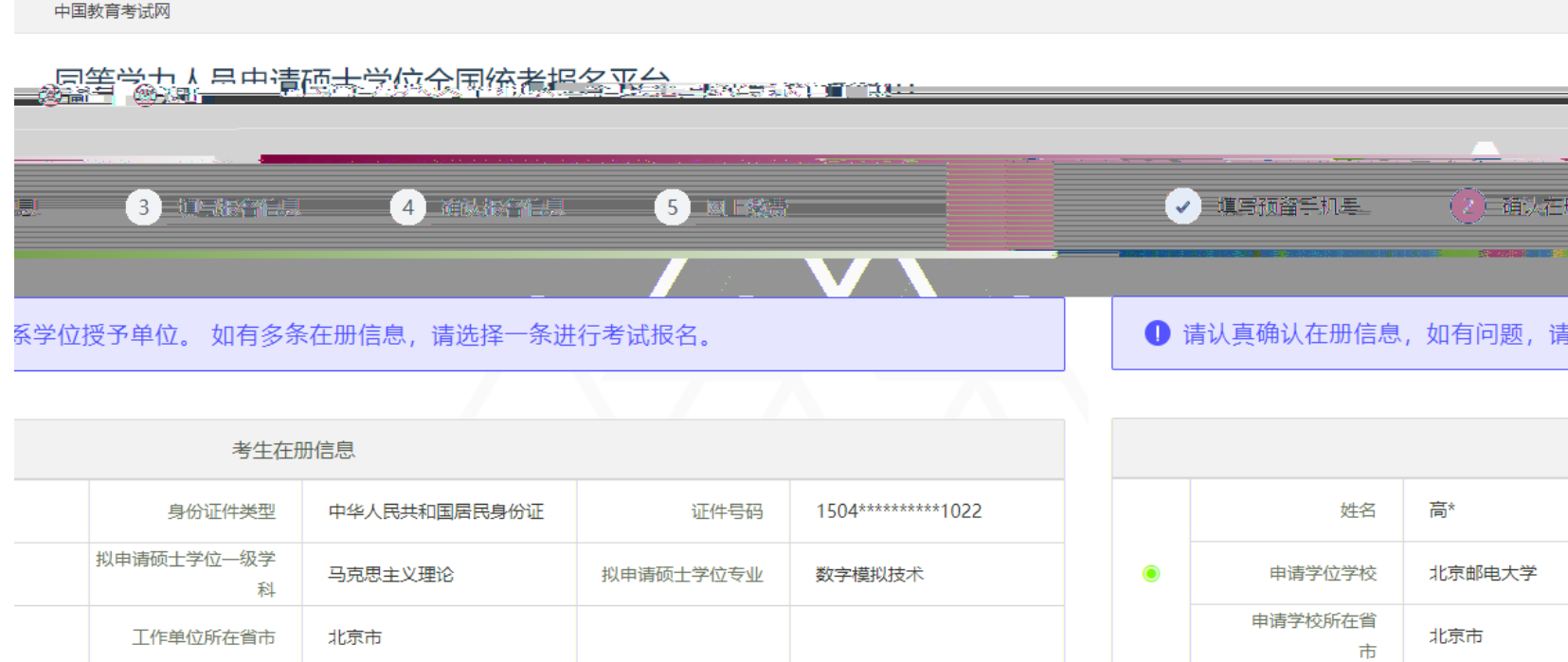

联

下一步

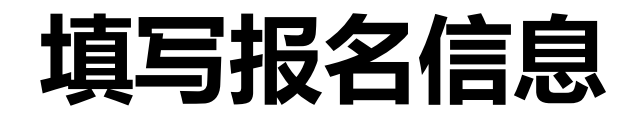

#### 中国教育考试网

### 同等学力人员申请硕士学位全国统考报名平台

9高 | ◎退出

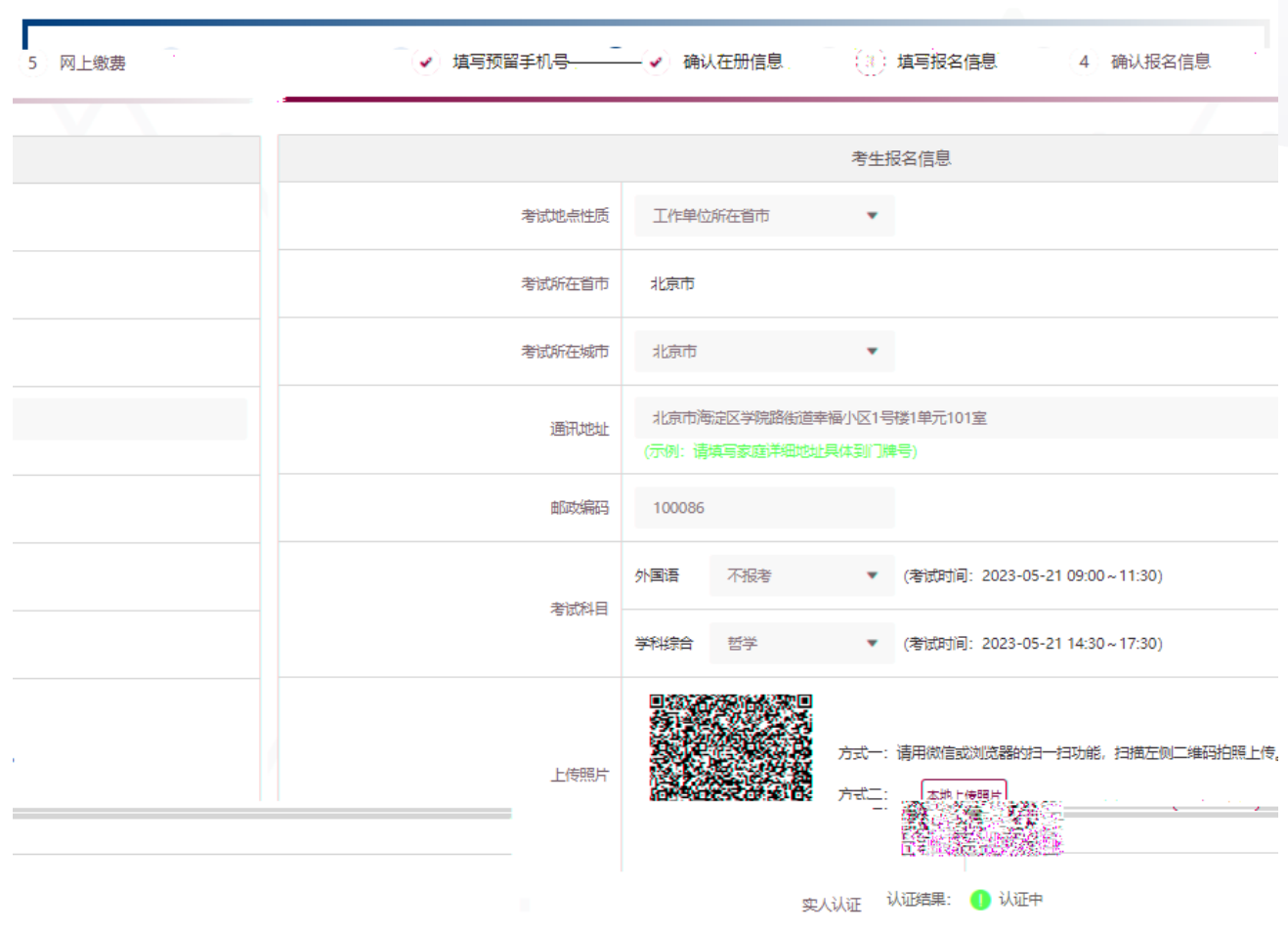

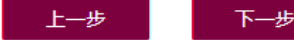

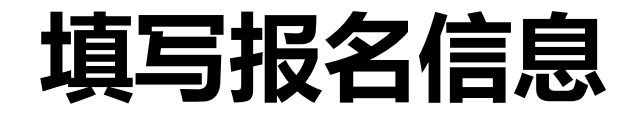

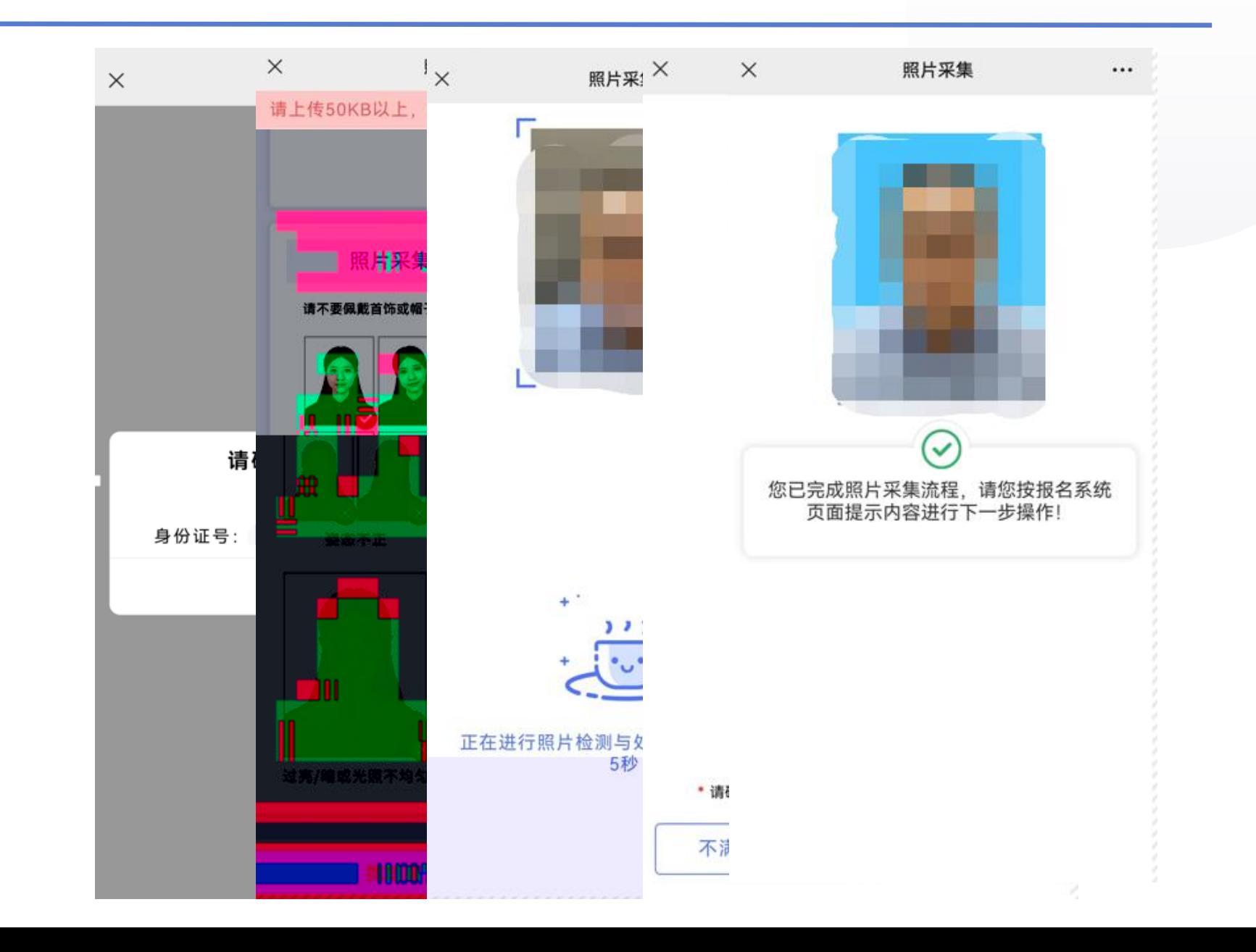

## **确认报名信息**

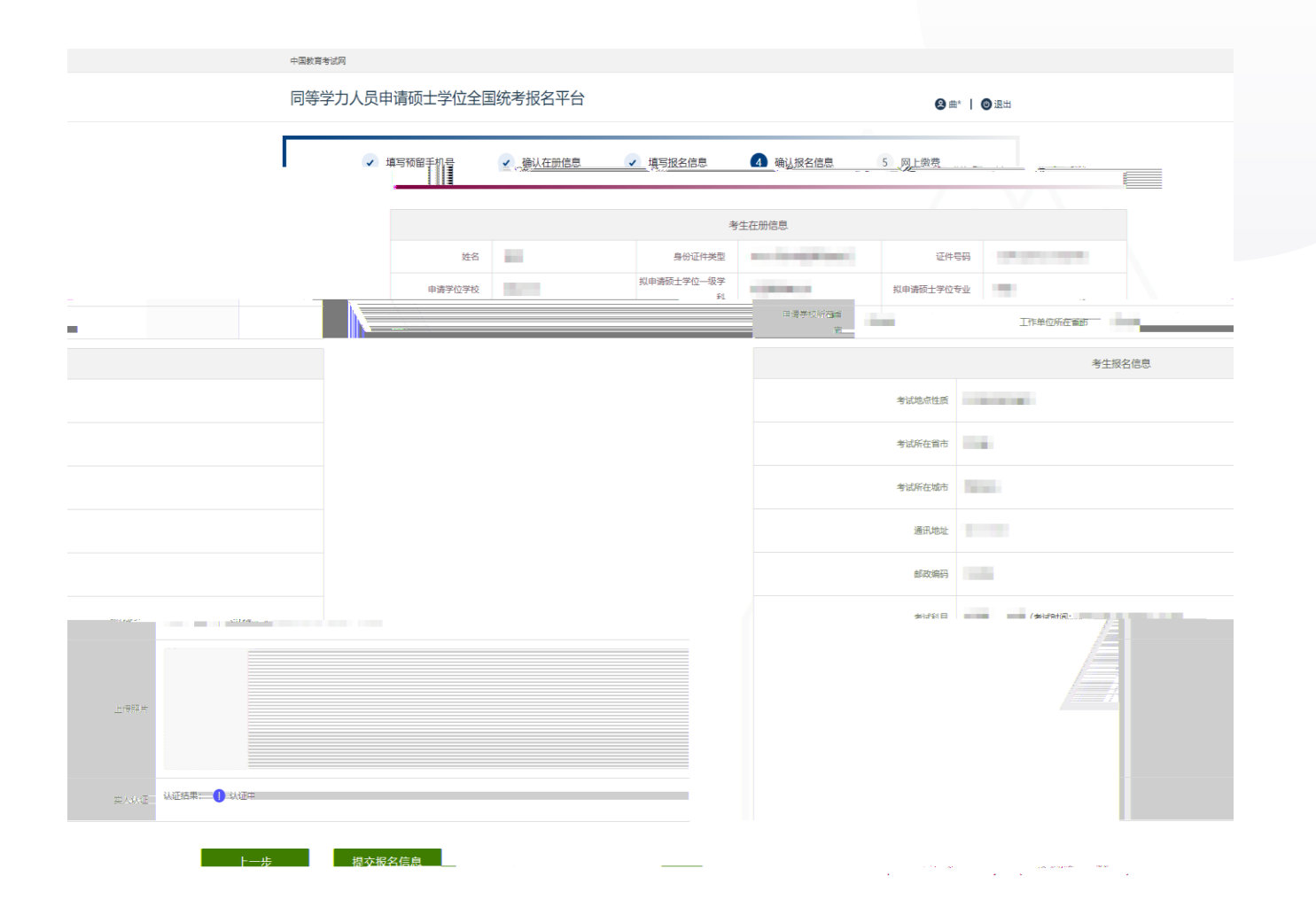

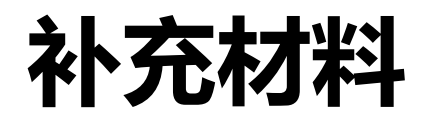

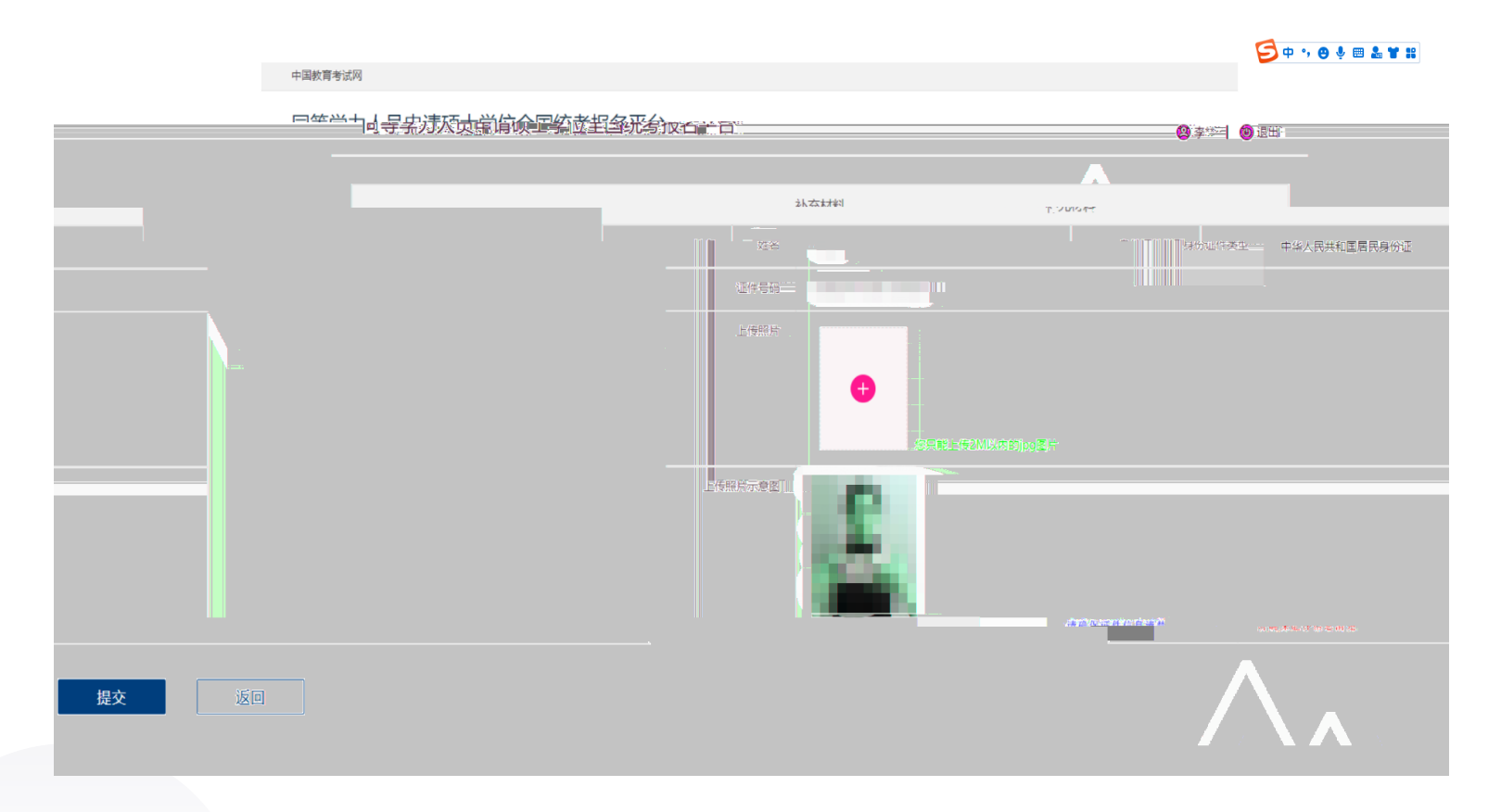

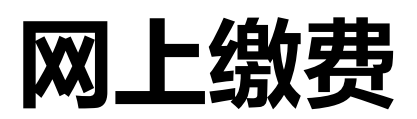

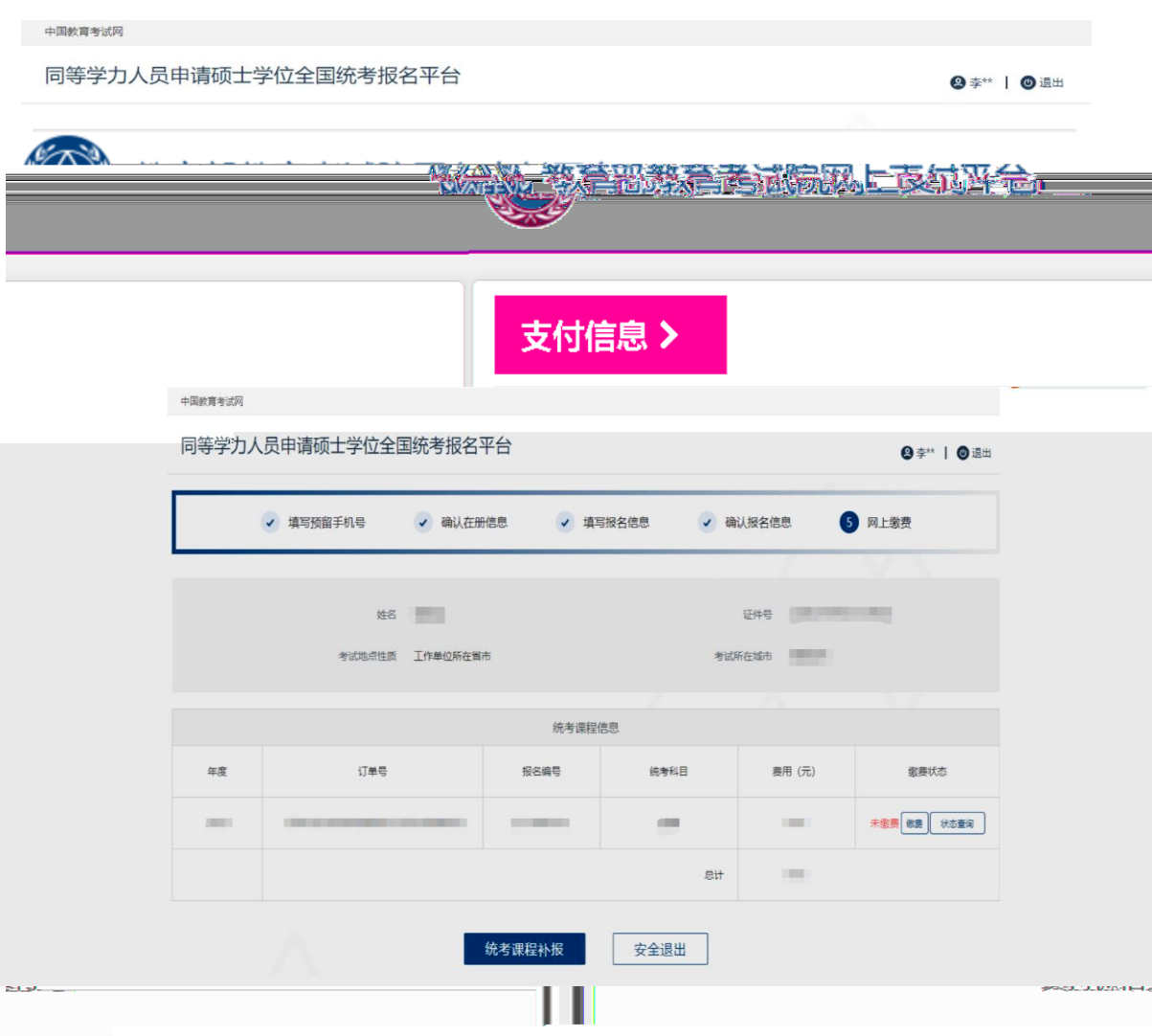

## **统考课程补报**

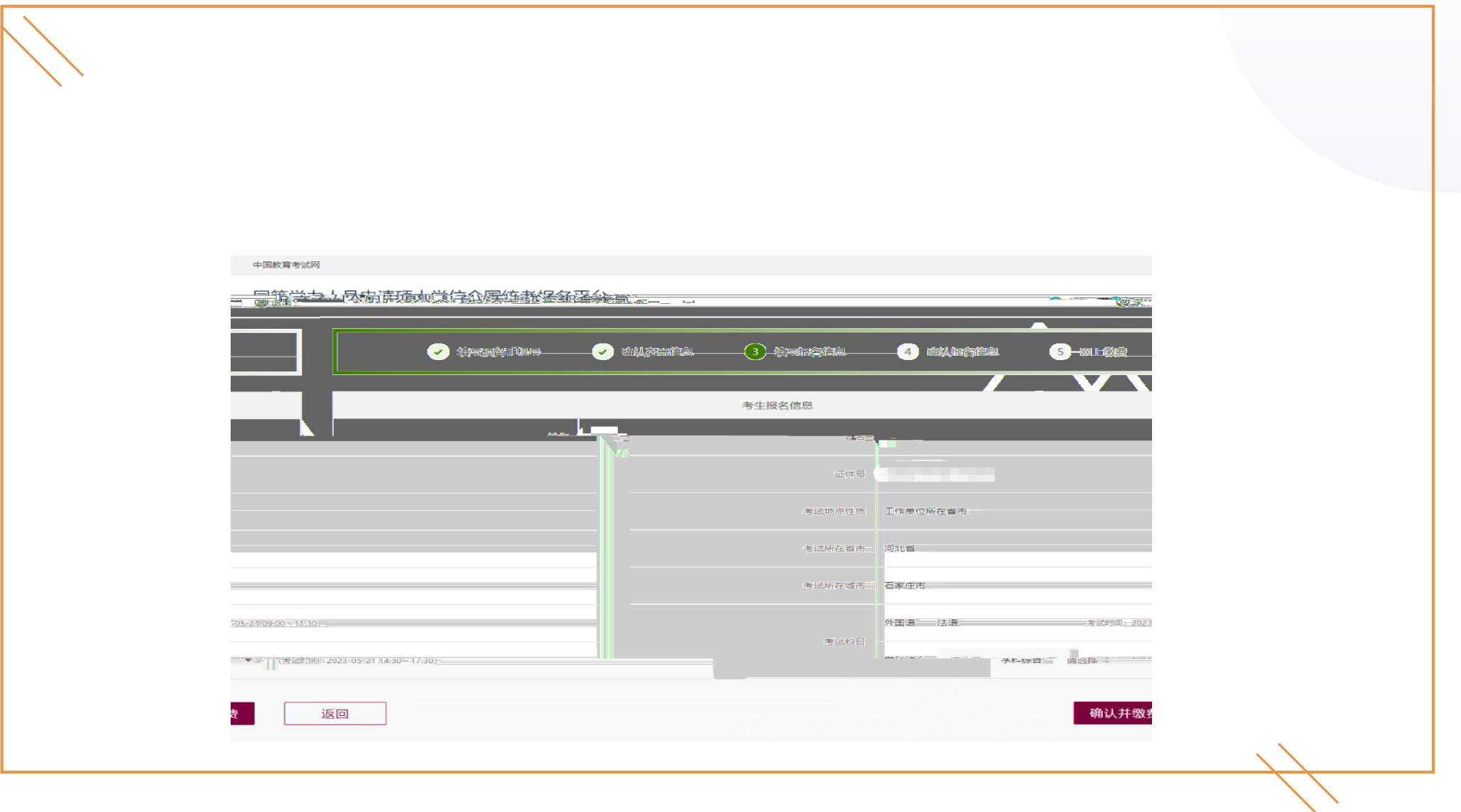